# HP OpenView Select Identity

Software Version: 4.10

New Information About Select Identity 4.10

Document Release Date: November 2006 Software Release Date: November 2006

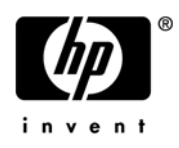

# Legal Notices

# **Warranty**

*Hewlett-Packard makes no warranty of any kind with regard to this document, including, but not limited to, the implied warranties of merchantability and fitness for a particular purpose. Hewlett-Packard shall not be held liable for errors contained herein or direct, indirect, special, incidental or consequential damages in connection with the furnishing, performance, or use of this material.*

A copy of the specific warranty terms applicable to your Hewlett-Packard product can be obtained from your local Sales and Service Office.

## Restricted Rights Legend

Use, duplication, or disclosure by the U.S. Government is subject to restrictions as set forth in subparagraph  $(c)(1)(ii)$  of the Rights in Technical Data and Computer Software clause in DFARS 252.227-7013.

Hewlett-Packard Company United States of America

Rights for non-DOD U.S. Government Departments and Agencies are as set forth in FAR 52.227-19(c)(1,2).

## Copyright Notices

© Copyright 2006 Hewlett-Packard Development Company, L.P.

No part of this document may be copied, reproduced, or translated into another language without the prior written consent of Hewlett-Packard Company. The information contained in this material is subject to change without notice.

This product includes software developed by the Apache Software Foundation (http://www.apache.org/). Portions Copyright (c) 1999-2003 The Apache Software Foundation. All rights reserved.

HP OpenView Select Identity (OVSI) uses software from the Apache Jakarta Project including:

- Commons-beanutils
- Commons-collections
- Commons-logging
- Commons-digester
- Commons-httpclient
- Element Construction Set (ecs)
- Jakarta-poi
- Jakarta-regexp
- Logging Services (log4j)

Additional third party software used by HP OpenView Select Identity includes:

- JasperReports developed by SourceForge
- iText (for JasperReports) developed by SourceForge
- BeanShell
- Xalan from the Apache XML Project
- Xerces from the Apache XML Project
- Java API for XML Processing from the Apache XML Project
- SOAP developed by the Apache Software Foundation
- JavaMail from SUN Reference Implementation
- Java Secure Socket Extension (JSSE) from SUN Reference Implementation
- Java Cryptography Extension (JCE) from SUN Reference Implementation
- JavaBeans Activation Framework (JAF) from SUN Reference Implementation
- OpenSPML Toolkit from OpenSPML.org
- JGraph developed by JGraph
- Hibernate from Hibernate.org
- BouncyCastle engine for keystore management, bouncycastle.org

This product includes software developed by Teodor Danciu http://jasperreports.sourceforge.net). Portions Copyright (C) 2001-2005 Teodor Danciu (teodord@users.sourceforge.net). All rights reserved.

Portions Copyright 1994-2005 Sun Microsystems, Inc. All Rights Reserved.

This product includes software developed by the Waveset Technologies, Inc. (www.waveset.com). Portions Copyright © 2003 Waveset Technologies, Inc. 6034 West Courtyard Drive, Suite 210, Austin, Texas 78730. All rights reserved.

Portions Copyright (c) 2001-2005, Gaudenz Alder. All rights reserved.

#### Trademark Notices

Unix® is a registered trademark of The Open Group.

This product includes software provided by the World Wide Web Consortium. This software includes xml-apis. Copyright © 1994-2000 World Wide Web Consortium, (Massachusetts Institute of Technology, Institute National de Recherche en Informatique et en Automatique, Keio University). All Rights Reserved. http:// www.w3.org/Consortium/Legal/

Intel and Pentium are trademarks or registered trademarks of Intel Corporation in the United States, other countries, or both.

AMD and the AMD logo are trademarks of Advanced Micro Devices, Inc.

BEA and WebLogic are registered trademarks of BEA Systems, Inc.

VeriSign is a registered trademark of VeriSign, Inc. Copyright © 2001 VeriSign, Inc. All rights reserved.

# Support

Please visit the HP OpenView support web site at:

## **<http://www.hp.com/managementsoftware/support>**

This web site provides contact information and details about the products, services, and support that HP OpenView offers.

HP OpenView online software support provides customer self-solve capabilities. It provides a fast and efficient way to access interactive technical support tools needed to manage your business. As a valuable support customer, you can benefit by using the support site to:

- Search for knowledge documents of interest
- Submit enhancement requests online
- Download software patches
- Submit and track progress on support cases
- Manage a support contract
- Look up HP support contacts
- Review information about available services
- Enter discussions with other software customers
- Research and register for software training

Most of the support areas require that you register as an HP Passport user and log in. Many also require a support contract.

To find more information about access levels, go to:

#### **[http://www.hp.com/managementsoftware/access\\_level](http://www.hp.com/managementsoftware/access_level)**

To register for an HP Passport ID, go to:

#### **<http://www.managementsoftware.hp.com/passport-registration.html>**

# New Information About Select Identity 4.10

This document provides information about Select Identity that became available after its product documentation was completed and immediately prior to actual release of the product.

In general, this information will be incorporated into the product documentation during the next release cycle.

This document contains the following topics:

• [Administrative Permission Definitions](#page-6-0)

# <span id="page-6-0"></span>Administrative Permission Definitions

When configuring administrative roles, whether during role creation or modification, you assign permissions to a role by selecting from numerous individual permissions and levels of authority. Each selection grants permission (authority) to view, create, delete, or change certain types of information (users, services, resources, roles, and contexts, for example).

There are four default administrative roles in Select Identity:

- **End User:** The minimum level of access, conferring only individual self-service permissions. This role is intended for non-administrative accounts.
- **Workflow Approver:** This role solely and specifically confers the right to approve provisioning operations during a workflow that includes approval actions.
- **Configuration Approver:** This role solely and specifically confers the right to approve configuration changes made anywhere in the system, if Configuration Change Management is enabled.
- **Concero Sys Admin:** The top-level administration role, with the widest-ranging permissions.

You can develop custom administrative roles consisting of varied and targeted access to system functional areas and data selections. This section provides a brief reference for each permission, as a series of tables by permission type.

# Requests Permissions

Sets the permissions for users to view, terminate, approve, reject or retry requests.

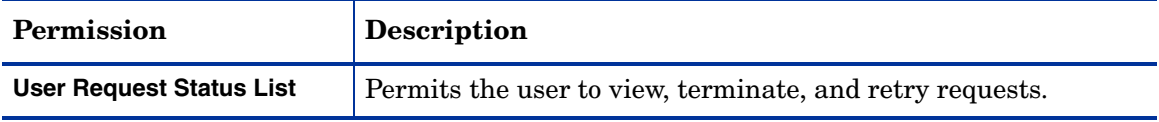

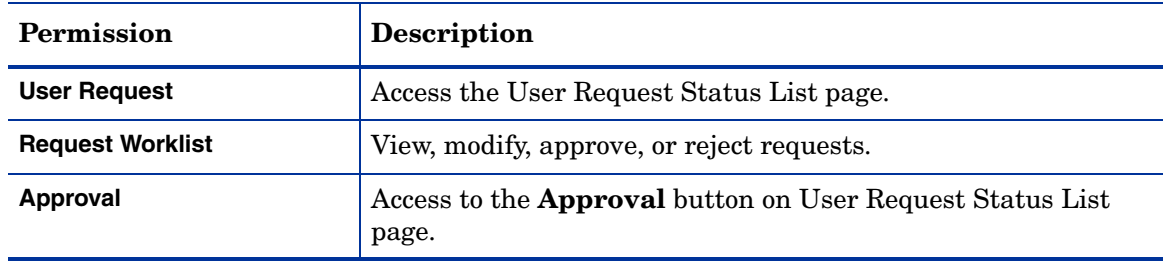

# Reports Permissions

Determines the specific reports users are allowed to access. Users given access to a report get permission to add, view, modify, run, schedule and delete the report. Partial access cannot be given.

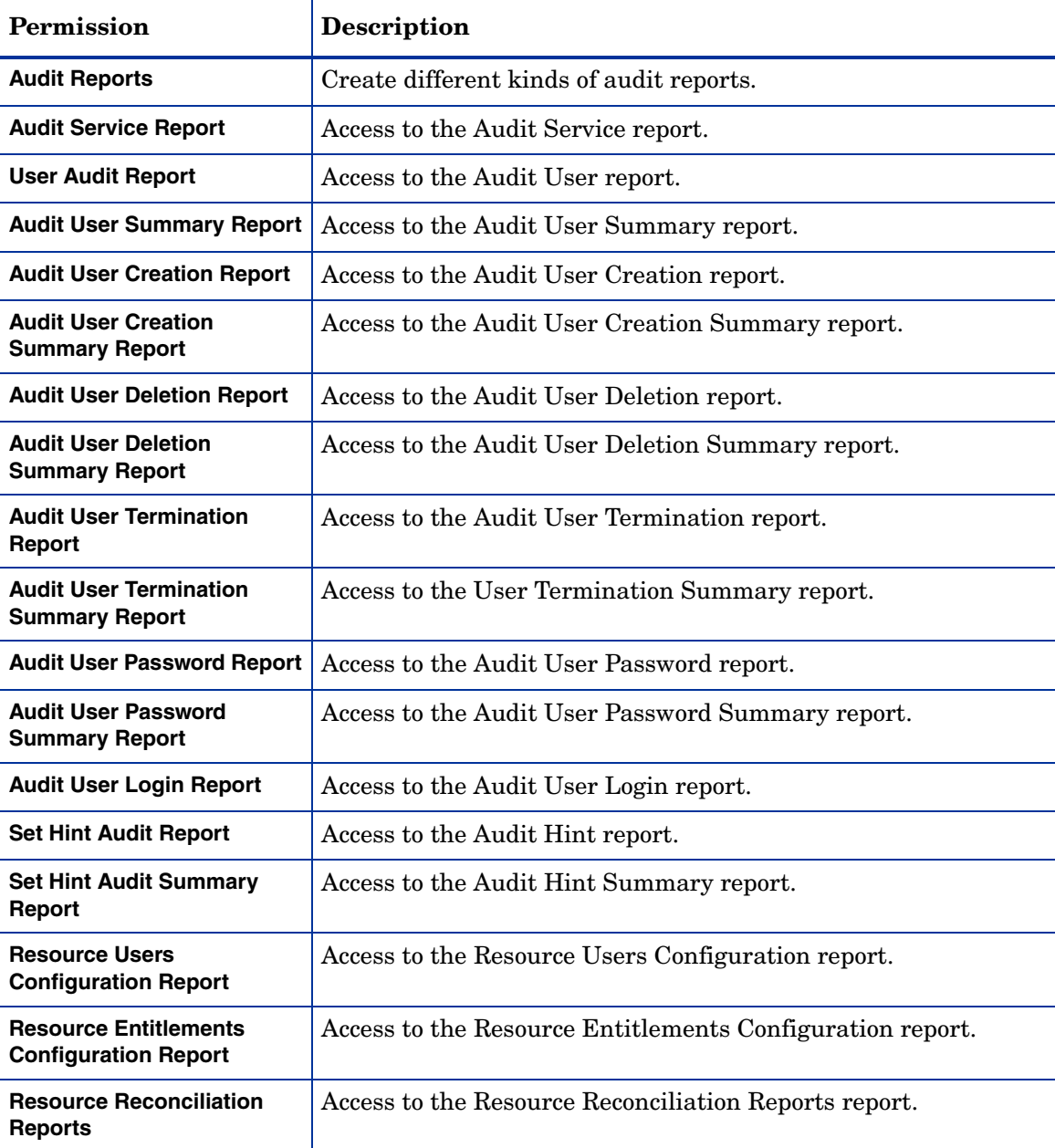

# Configuration Reports

Determine authority to view and create various kinds of configuration report for the system.

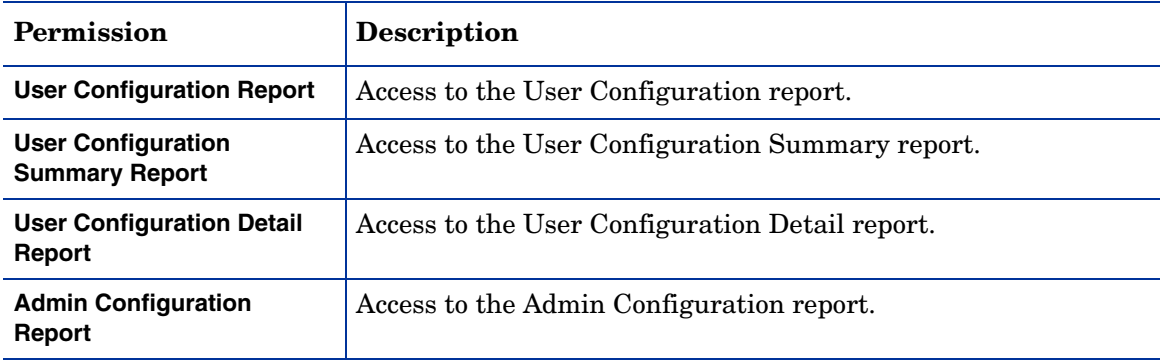

# Service Studio Permissions

Determine the authority an administrator has to manage assigned services. Administrators may be given permission to create, modify, and delete service forms, service roles, and context groups. Administrators may also be given permission to reconcile services and set service attribute properties for assigned services.

# Connector Permissions

Authority to manage connectors for the services assigned to the administrator. Administrators can view, deploy, modify, or delete according to the permissions granted.

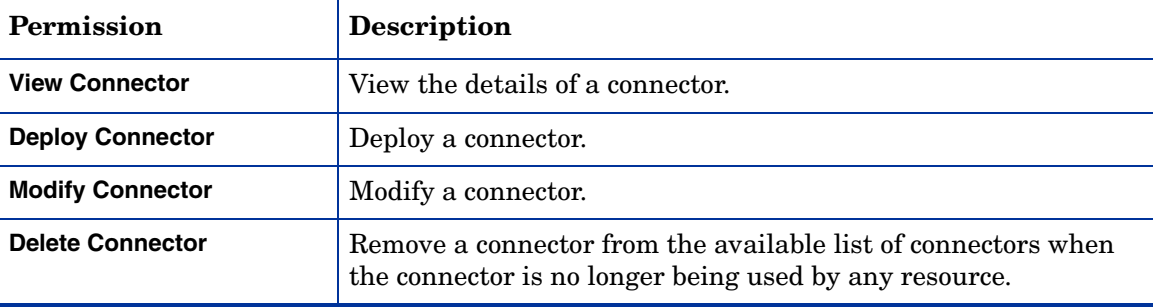

## Resource Permissions

Manage resources for applications and data stores within assigned services. Administrators may view, deploy, modify, delete, and copy resources. Additionally administrators can view attribute fields and modify attribute field mapping based on permissions given.

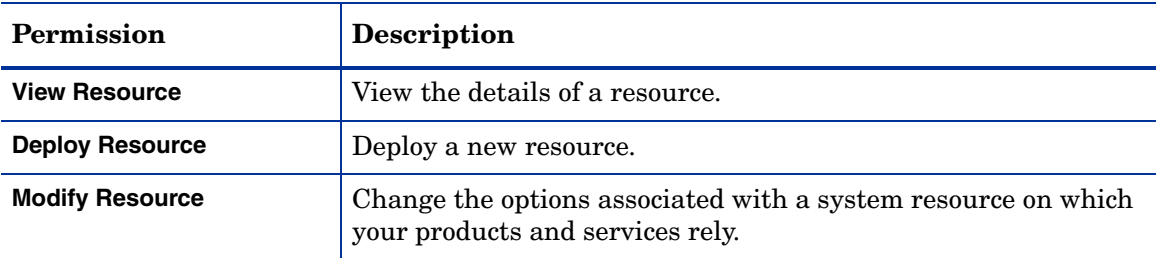

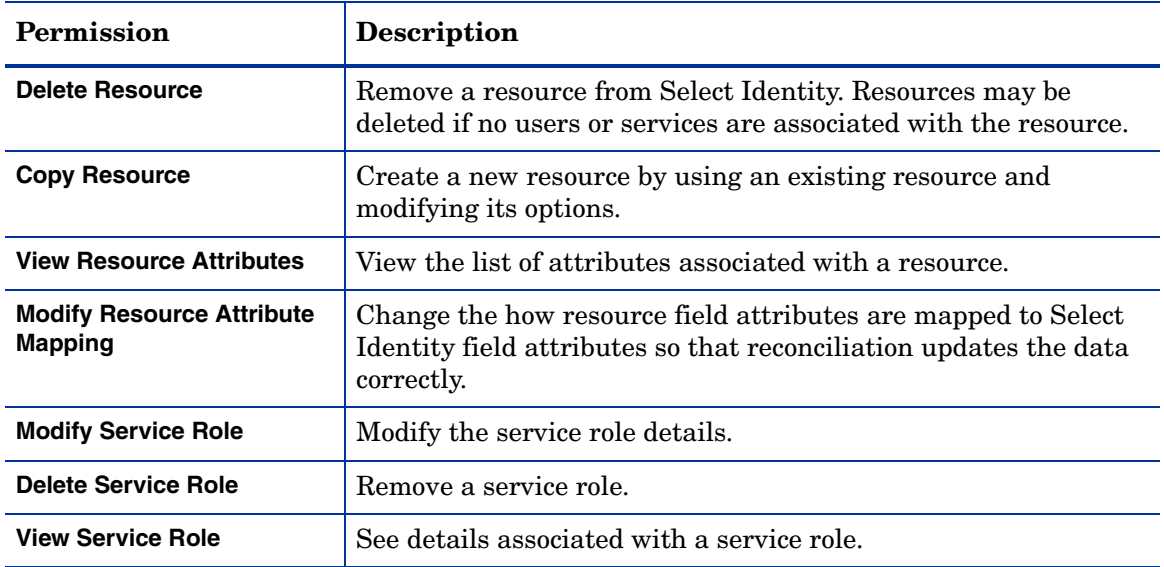

## Service Permissons

Determines the authority an administrator has to manage assigned services. Administrators may be given permission to create, modify, and delete service forms, service roles, and context groups. Administrators may also be given permission to reconcile services and set service attribute properties for assigned services.

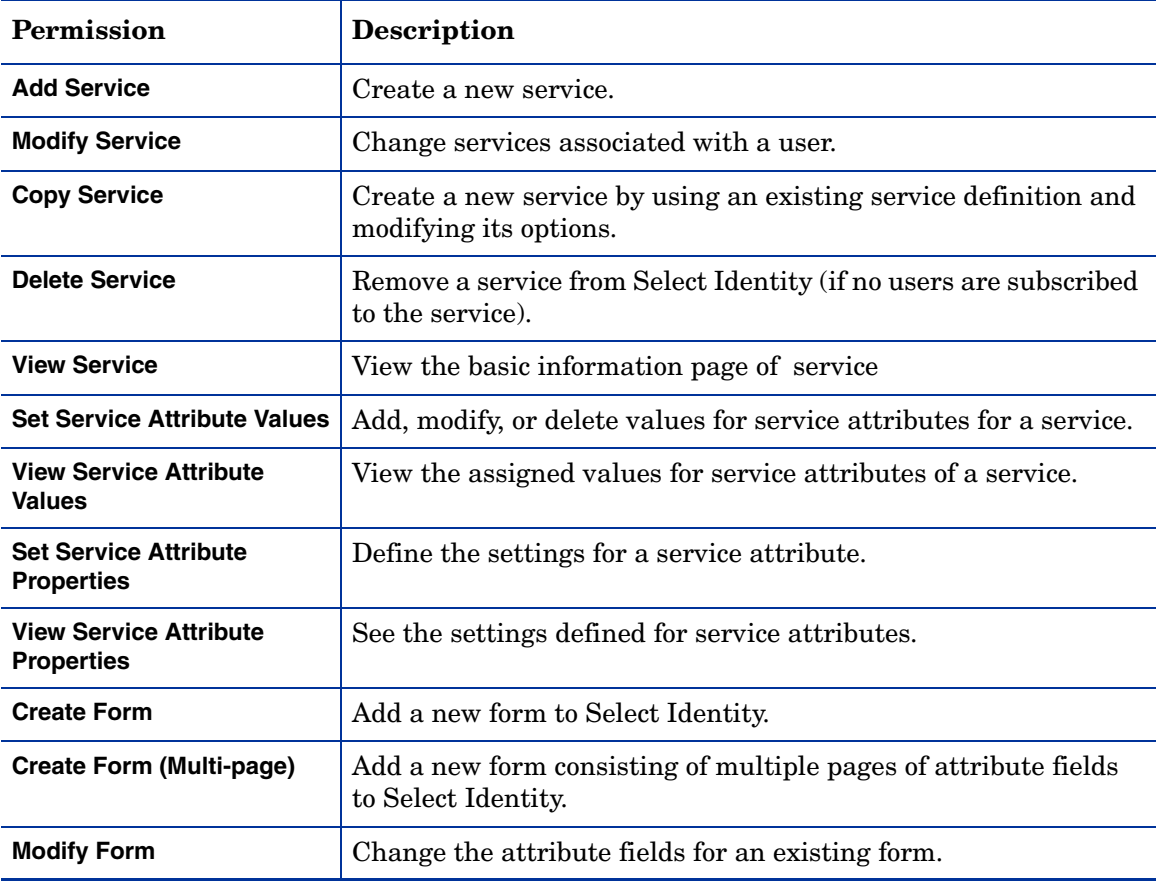

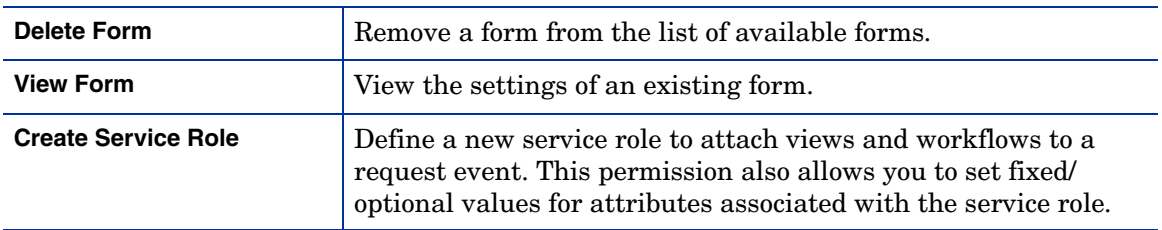

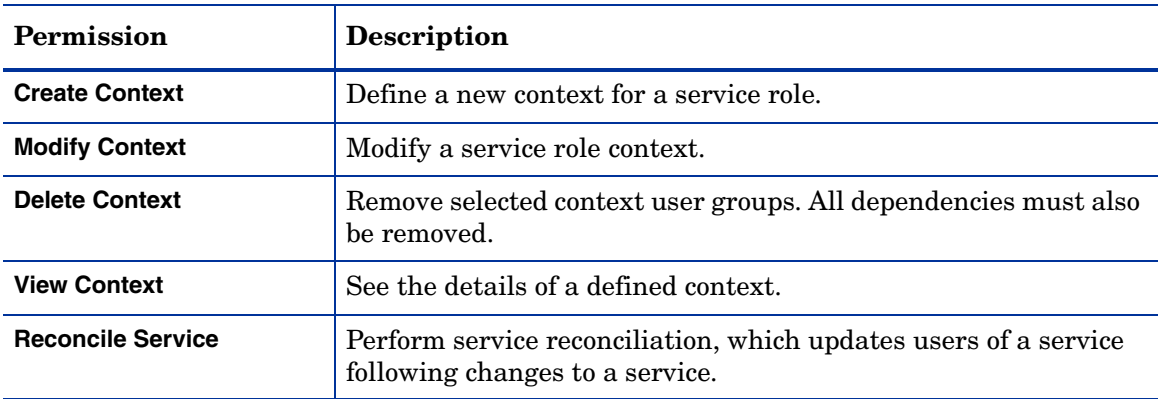

# Notification Permissions

View, add, copy, and delete notification templates for assigned services.

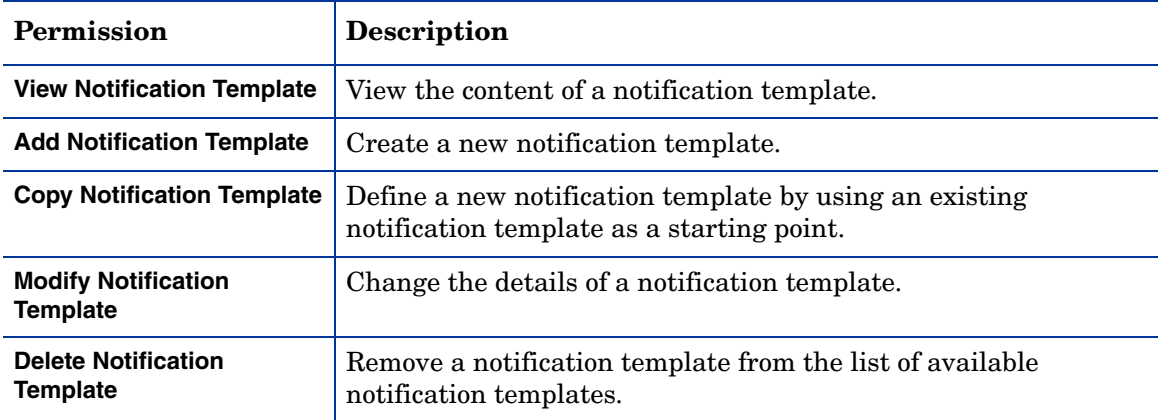

# External Calls Permissions

Manage external calls by viewing, adding, modifying, and deleting calls.

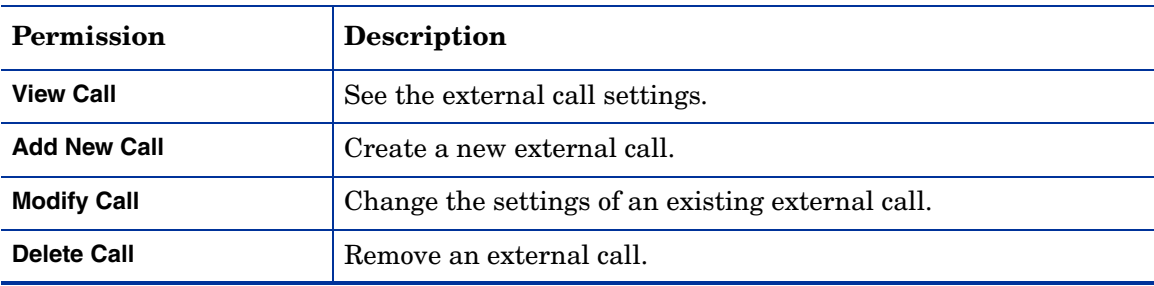

# Workflow Studio Permissions

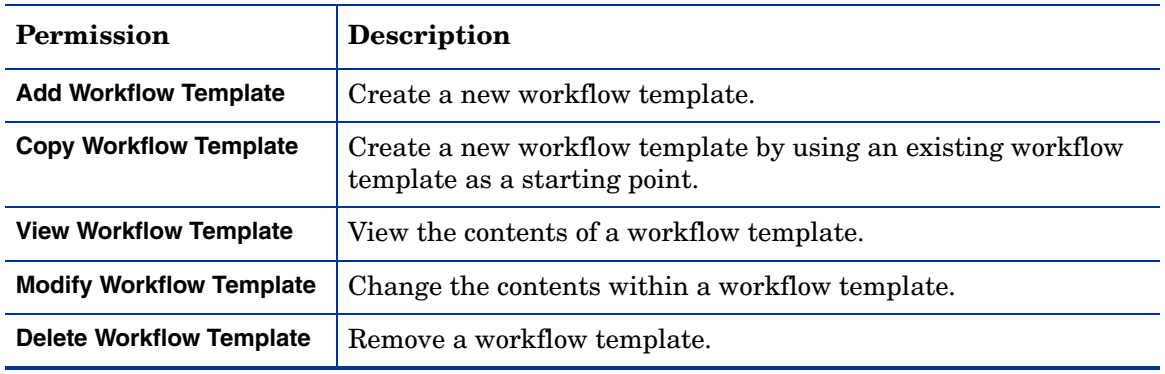

Add, copy, view, modify, and delete workflow diagrams.

# Attributes Permissions

Add, view, modify, map and delete attribute fields.

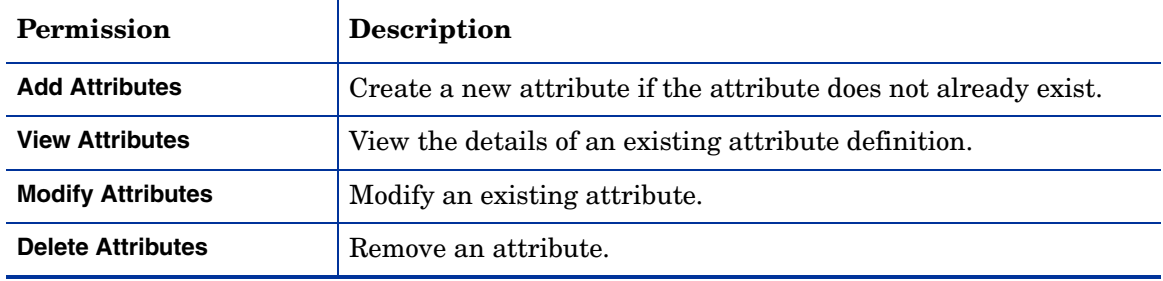

# Tools Permissions

Determines the authority an administrator has to manage administrative roles, modify hint questions and challenge/response policies, the ability to perform bulk uploads, user imports and reconciliation, configuration change, rules, server management, system security, and the ability to import or export configurations.

# Admin Roles Permissions

Manage administrator roles by viewing, adding, copying, modifying, and or deleting roles.

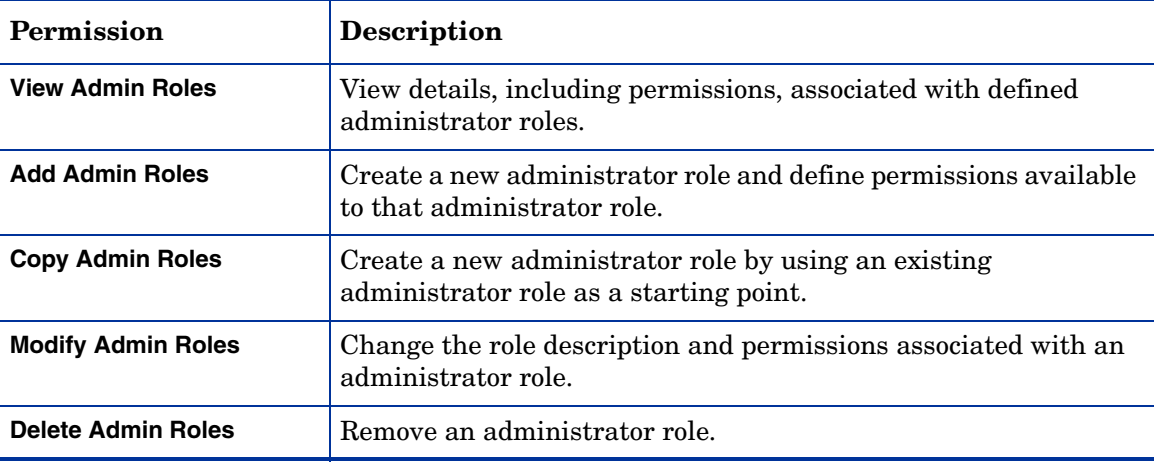

# Challenge/Response Permissions

Modify hint questions and hint policies by setting the parameters for standard and personal hints.

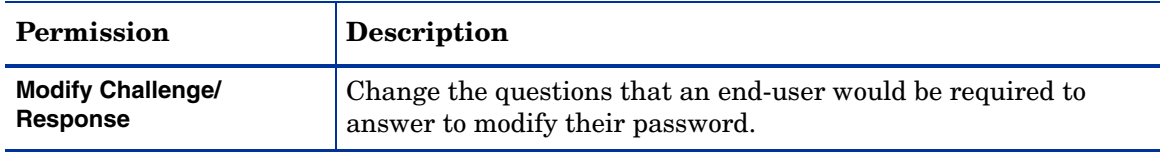

#### User Import Permissions

Import users from external resources into HP OpenView Select Identity. Administrators may schedule user import jobs, schedule service assignment, and view services assigned based on the permissions given.

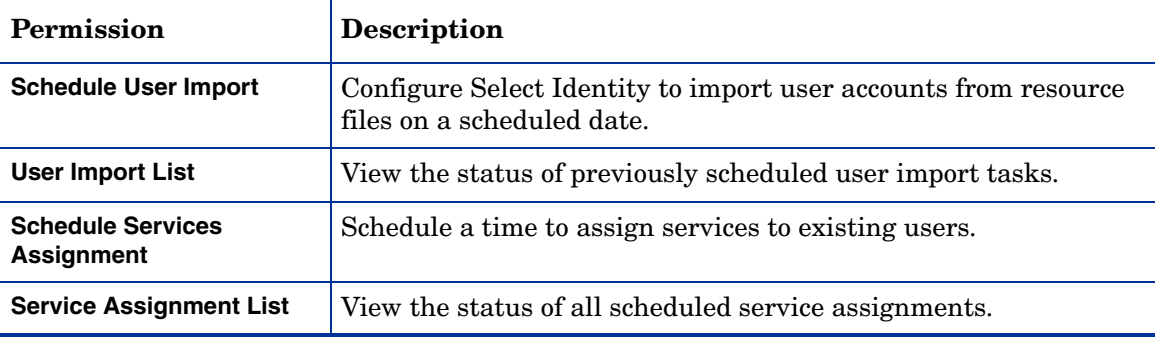

#### Reconciliation Permissions

Create and manage reconciliation jobs. Permission may be granted to add, view, modify, and delete reconciliation jobs. Administrators may also be given permission to view the tasks of any job being processed for services assigned.

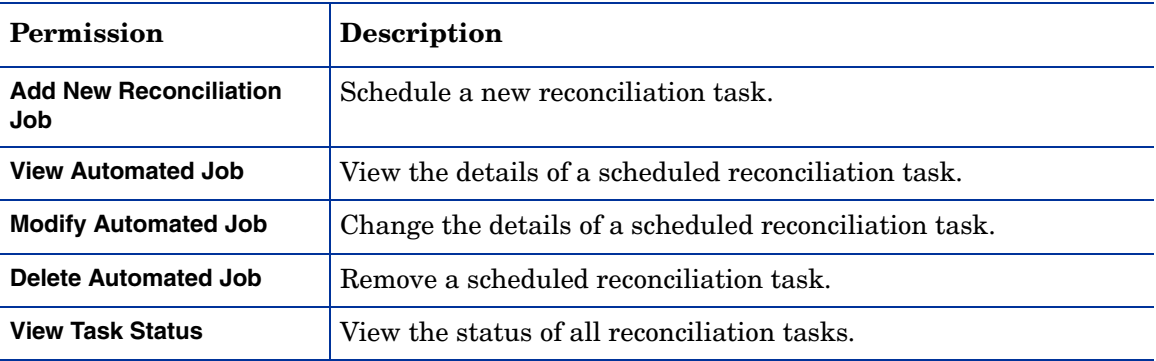

# Bulk Operations Permissions

Add, view, modify, and delete bulk jobs that provision or move large numbers of users. Administrators may also be given permission to view the task of any job being processed.

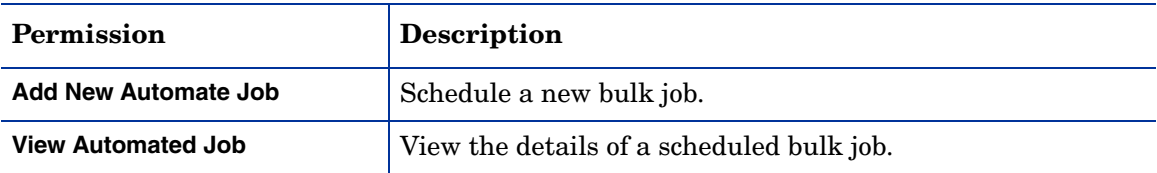

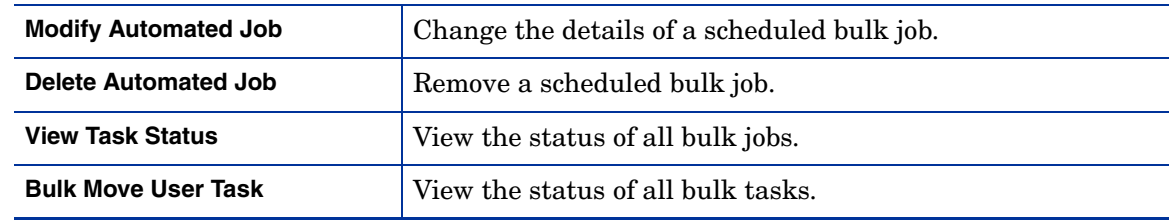

# Configurations Permissions

Import and export XML files used to move configurations from one instance of HP OpenView Select Identity to another. Administrators may also export XML configuration files, make changes, and then import the files back into the same instance.

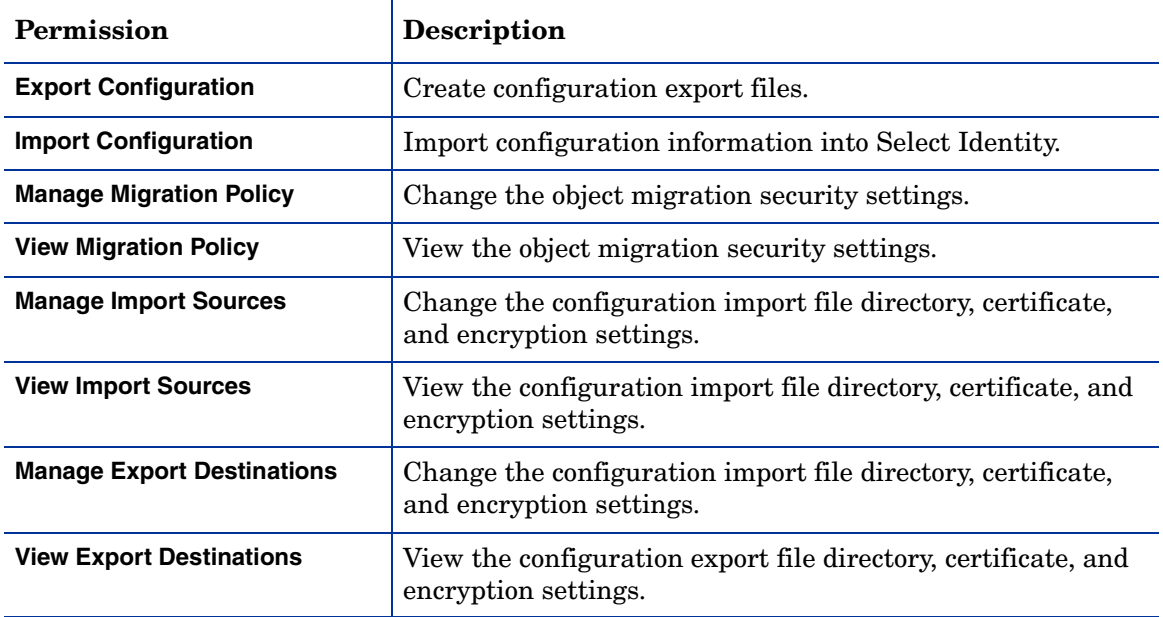

# Configuration Change Management Permissions

Manage migration policy, sources, and destinations.

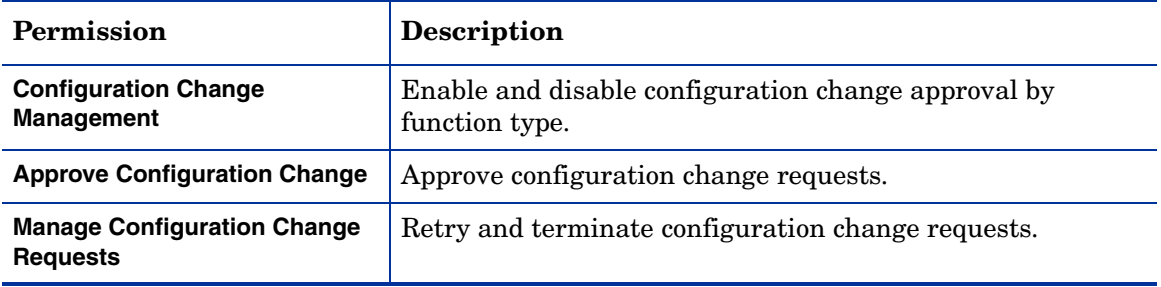

# Rules Permissions

Upload, view, modify, and delete rules

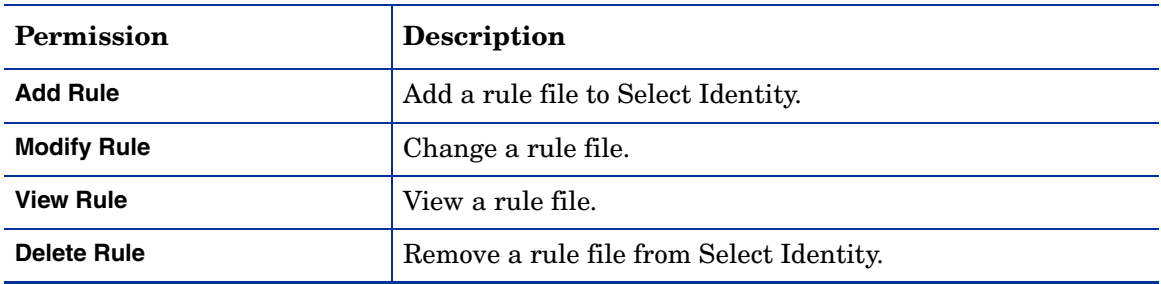

# Server Management Permissions

View the status of servers used by Select Identity.

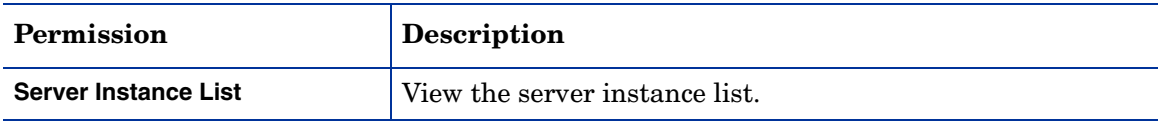

# System Security Permissions

Change system encryption key settings.

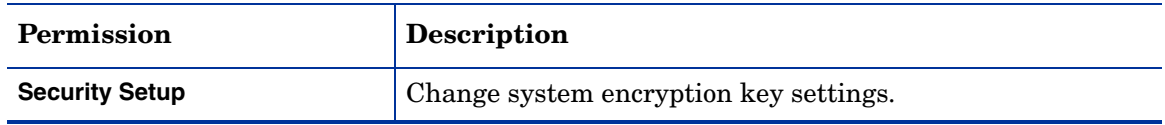

# User Management Permissions

Add, view, modify, disable, enable, delete, and transfer user accounts, service memberships and user authorities within the proper user group context and assigned services. Administrators may also receive permission to view resources assigned to users, reset passwords, move user accounts and terminate users within assigned services.

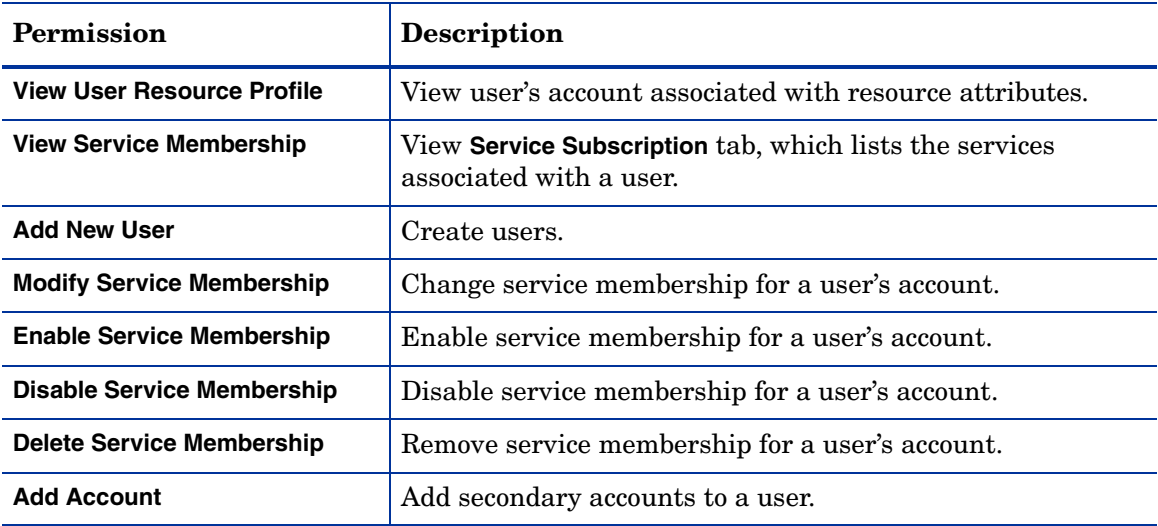

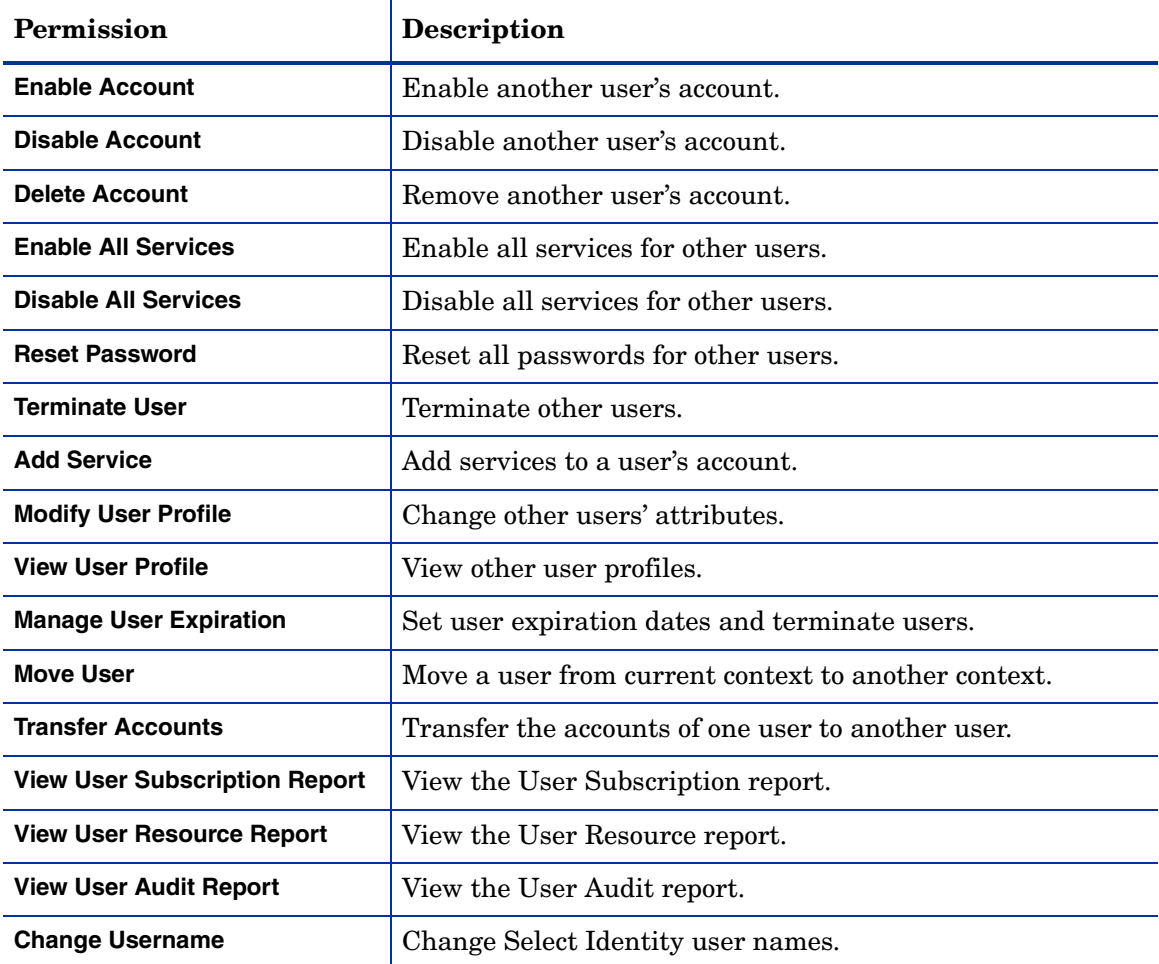